# **МІНІСТЕРСТВО ОСВІТИ І НАУКИ УКРАЇНИ**

# ХАРКІВСЬКИЙ НАЦІОНАЛЬНИЙ ЕКОНОМІЧНИЙ УНІВЕРСИТЕТ **IMEHI CEMEHA КУЗНЕЦЯ**

ВЗАТВЕРДЖУЮ" еконЗаступник керівника (проректор з науково-педагогічної роботи) Webury M.B. Adahaches ВИЗНЕ

# **КРЕСЛЕННЯ** робоча програма навчальної дисципліни для слухачів підготовчого відділення

Галузь знань Спеціальність Освітній рівень Освітня програма

**Yci Yci** перший (бакалаврський) **Yci** 

Вид дисципліни Мова викладання, навчання та оцінювання

базова українська

Завідувач кафедри природоохоронних технологій, екології та безпеки життєдіяльності

Ю.В. Буц

Харків **XHEY ім. С. Кузнеця** 2019

#### ЗАТВЕРДЖЕНО

на засіданні кафедри природоохоронних технологій, екології та безпеки життєдіяльності

Протокол № 1 від 21.08.2019 р.

## Розробники:

Савченко Микола Федорович, к.т.н., доц. кафедри природоохоронних технологій, екології та безпеки життєдіяльності;

Кобзін Володимир Григорович, к.т.н., доц. кафедри природоохоронних технологій, екології та безпеки життєдіяльності.

## **Лист оновлення та перезатвердження робочої програми навчальної дисципліни**

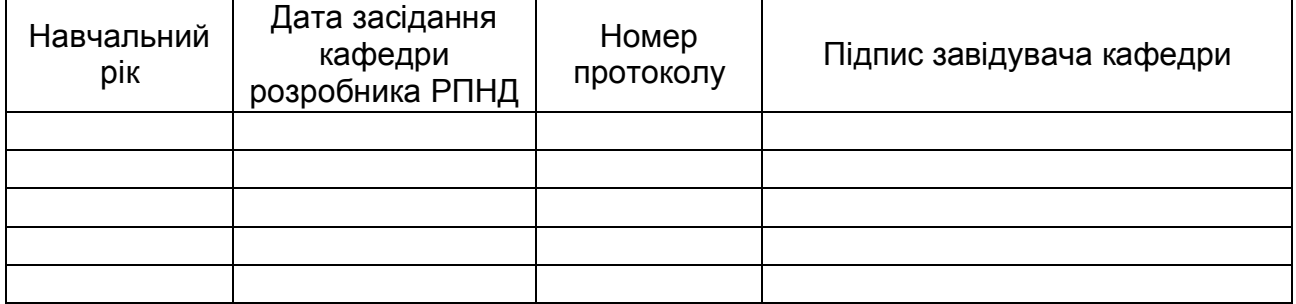

## **1. Вступ**

**Анотація навчальної дисципліни.** Як навчальна дисципліна, "Креслення" є теоретичною основою для побудови відтворюваних зображень просторових об'єктів на площині та визначення їх форми та розмірів за цими зображеннями. Крім цього, її можна широко застосовувати при геометричному моделюванні різноманітних процесів та явищ. Як дисципліна професійного напрямку вона необхідна для кращого викладання та розуміння практично всіх дисциплін, що вивчаються у вищих навчальних закладах інженерно-технічного профілю.

**Мета навчальної дисципліни:** розвиток просторового уявлення, конструктивногеометричного мислення, здібностей до аналізу просторових форм на основі їх креслень, а також надання знань, умінь та навичок висловлювати свої технічні думки і розуміти думки інших за допомогою креслень, у тому числі, побудованих за допомогою комп'ютерної техніки. Теоретичний матеріал базується на таких науках, як нарисна та аналітична геометрії, обчислювальна техніка та елементи геометричного моделювання. Окреме значення має вивчення вимог стандартів ЄСКД та інших документів, щодо оформлення креслень різного призначення.

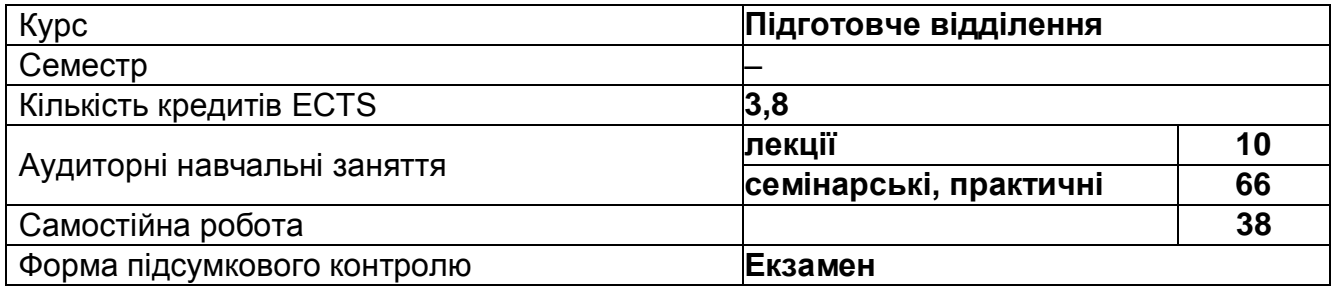

## **Структурно-логічна схема вивчення навчальної дисципліни:**

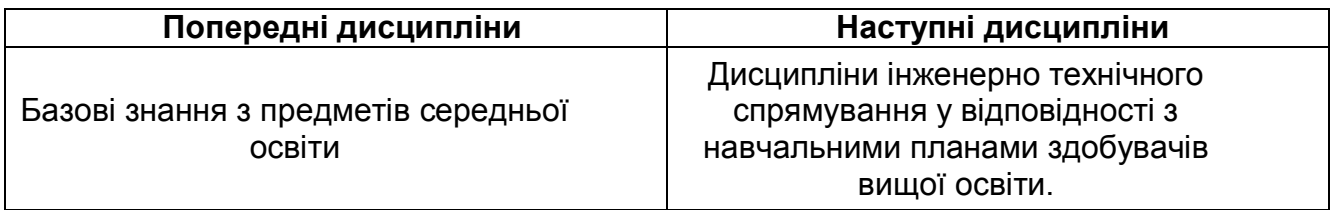

## **2. Компетентності та результати навчання за дисципліною**

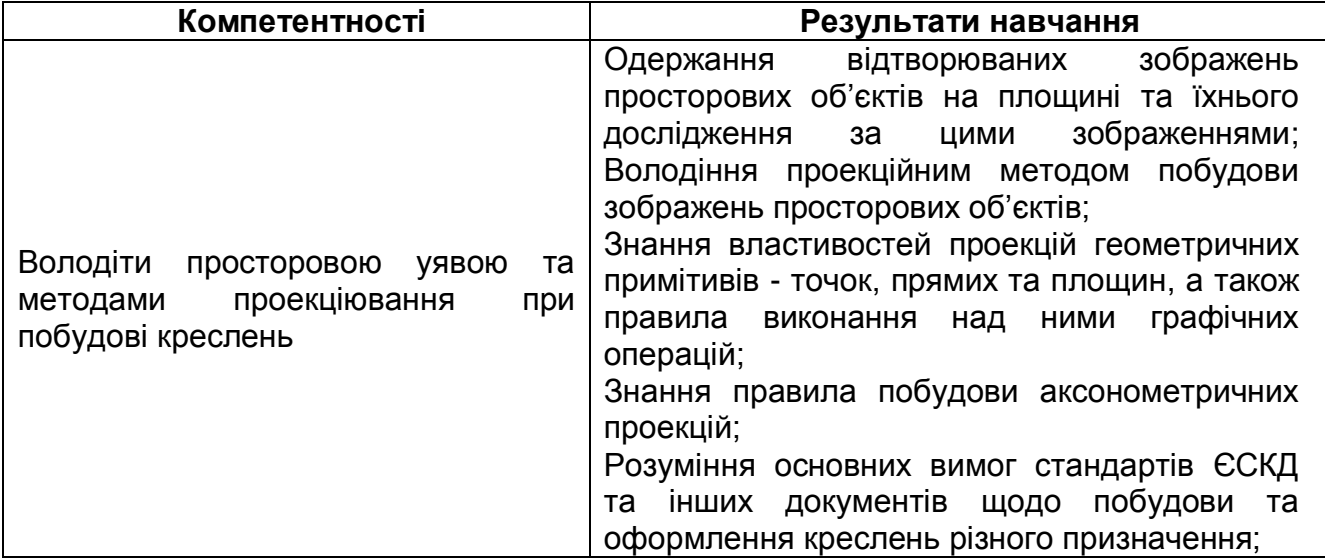

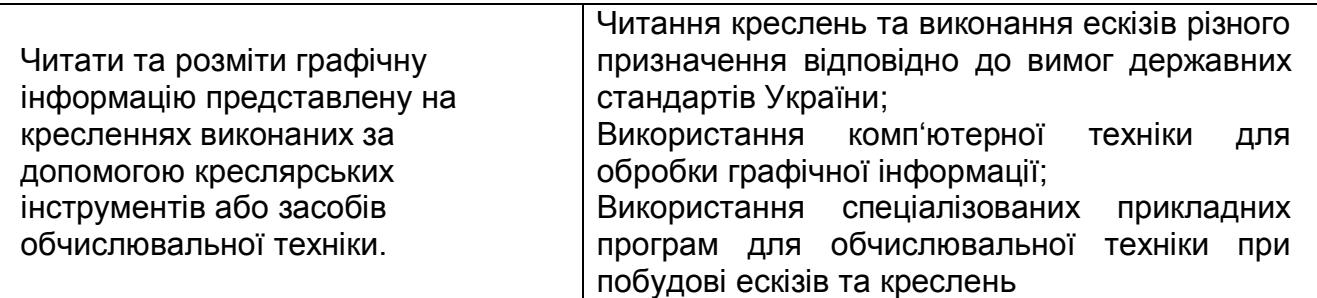

## **3. Програма навчальної дисципліни**

## **Змістовий модуль 1. Теоретичні основи побудови креслень**

## **Тема 1. «Вступ. Стандарти ЄСКД. Геометричні побудови»**

*1.1. Технічні засоби і прийоми виконання графічних робіт.*

Зміст дисципліни "Креслення ", її мета та значення у системі підготовки інженерів. Наявні технічні засоби, що використовуються при виконанні графічних робіт та раціональні прийоми виконання графічних робіт.

*1.2. Оформлення креслення.*

Огляд стандартів ЄСКД щодо оформлення креслень: формати, масштаби, лінії, шрифти, графічні позначення матеріалів на розрізах.

*1.3. Методика виконання графічних робіт*

Загальні правила виконання графічних робіт різного призначення – машинобудівні, архітектурні, приладобудівні, та ін.. «Від простого до складного».

1.4 *Деякі геометричні побудови*

Геометричні побудови ухилів, конусності, спряжень, лекальних кривих другого порядку.

## **Тема 2. Проекціювання** *точок, прямих та площин*

*2.1. Види, площина проекції.*

Метод проекціювання. Центральне, паралельне та ортогональне проекціювання. Комплексне креслення (епюр Можна).

*2.2. Проекції точок. Комплексне креслення.*

Проекцiювання точки на дві та три площини проекцій. Утворення комплексного креслення. Аналіз просторового положення точки за її проекціями.

*2.3.* Зображення ліній на кресленні*.*

Способи завдання прямих ліній на комплексному кресленні та їхня класифікація за положенням відносно площин проекцій. Належність точки до прямої. Визначення дійсної величини відрізка прямої загального положення та кутів її нахилу до площин проекцій (спосіб прямокутного трикутника). Взаємне положення двох прямих. Конкуруючі точки.

*2.4. Способи зображення та класифікація площин.*

Способи завдання площин на комплексному кресленні та їхня класифікація за положенням відносно площин проекцій. Належність прямих ліній та точок до площин. Особливі лінії площин (лінії рівня та лінії найбільшого нахилу).

*2.5. Взаємне розташування прямої та площини.*

Класифікація, аналіз та побудова зображень просторових форм. Класифікація та засоби зображення кривих ліній та поверхонь. Належність ліній та точок до поверхонь. Найбільш поширені геометричні тіла та їх проекцiювання. Побудова відсутніх проекцій точок, що належать поверхням геометричних тіл. Переріз геометричних тіл проекцiювальними площинами.

*2.6. Особливі лінії на площинах.*

Використання особливих лінії на площинах при вирішенні задач нарисної геометрії. (Лінії найбільшого нахилу та ін..)

## **Тема 3. Проекціювання геометричних тіл. Переріз геометричних тіл проекціювальними площинами**

*3.1. Безвісне комплексне креслення.*

Перехід від комплексного до безвісного креслення. Сучасний підхід до проекціювання геометричних тіл.

*3.2. Проекціювання просторових тіл.*

Прийоми проекціювання граних просторових тіл та просторових тіл обертання на безвісному комплексному кресленні.

*3.3. Загальні відомості про перерізи. Перерізи багатогранників, побудова суміщених проекцій та дійсних величин форм перерізів.*

Зображення розрізів та перетинів за вимогами ГОСТ 2.305-68. Типи розрізів, їх позначення та правила суміщення з видами за умови симетрії. Додаткові і місцеві види та винесені елементи, їхні позначення. Умовності та спрощення на кресленнях.

## **Тема 4. Перетин поверхонь. Метод посередників. Проекційні креслення. .Аксонометрії**

*4.1. Спосіб допоміжних січних площин та допоміжних січних сфер.*

Перетин поверхонь граних просторових тіл та просторових тіл обертання. Метод посередника, застосування площин як посередників.

*4.2. Побудова перерізів складних геометричних тіл проекціювальними площинами.*

Перетин поверхонь граних просторових тіл та просторових тіл обертання. Метод посередника, застосування сфер як посередників.

*4.3.Аксонометричні креслення.*

Основи теорії аксонометричних зображень, загальні поняття та визначення. Стандартні види аксонометричних проекцій, побудова аксонометричних проекцій точок, прямих та кривих ліній, плоских фігур та об'ємних тіл. Основна теорема аксонометрії.

*4.4. Подудова ізометричних проекцій тіл. Побудова діметричних проекцій тіл.*

Загальний алгоритм дій при виконанні *ізометричної побудови проекцій геометричного тіла.* Загальний алгоритм дій при виконанні *діметричної побудови проекцій геометричного тіла.*

## **Змістовий модуль 2. Комп'ютерна графіка**

## **Тема 5. Сучасні системи автоматизованого проектування (САПР) Компас, AutoCad та SolidWorks**

*5.1.САПР їх призначення та можливості (На прикладі двомірних креслень) Загальні прийоми виконання двомірних креслень.* Рівні комп'ютерної допомоги у графіці і відповідні їм технічні засоби. Системи обробки двовимірної графічної інформації. Формалізація та раціональні прийоми комп'ютерного креслення. Пакети графіки та основні принципи роботи з ними. Нанесення розмірів. Графічні примітиви та типи ліній. Робота з файлами та одержання твердих копій.

*5.2.Застосування САПР при 3D моделюванні. (На прикладі побудови 3D моделей)*. Вивчення прийомів побудови твердотільних моделей та зборок. Вивчення прийомів автоматизованої побудови асоціативних складальних креслень.

*5.3. Використання прикладних програмних бібліотек.* Розуміння всього спектру програмних бібліотек САПР, тобто програмних модулів, (додатків), створених для розширення стандартних можливостей систем. Бібліотека являє собою орієнтовану на конкретне завдання підсистему автоматизованого проектування, що після виконання проектних розрахунків формує готові конструкторські документи або їхні комплекти.

# **4. Порядок оцінювання результатів навчання**

Система оцінювання сформованих компетентностей у студентів враховує види занять, які згідно з програмою навчальної дисципліни «Креслення» передбачають лекційні й практичні заняття, самостійну роботу. Контрольні заходи включають поточний і підсумковий контроль та іспит. Оцінювання здійснюється за накопичувальною 100 бальною системою. Відповідно до Тимчасового положення "Про порядок оцінювання результатів навчання студентів за накопичувальною бально - рейтинговою системою" ХНЕУ ім. С. Кузнеця контрольні заходи включають:

*поточний контроль***,** що здійснюється протягом семестру під час проведення лекційних, практичних занять і оцінюється сумою набраних балів (максимальна сума – 60 балів; мінімальна сума, що дозволяє студенту складати іспит – 35 балів);

*модульний контроль,* що проводиться з урахуванням поточного контролю за відповідний змістовий модуль і має на меті *інтегровану* оцінку результатів навчання студента після вивчення матеріалу з логічно завершеної частини дисципліни – змістового модуля;

*підсумковий контроль,* що проводиться у формі семестрового екзамену, відповідно до графіку навчального процесу.

*Поточний контроль* з даної навчальної дисципліни проводиться в таких формах: активна робота на лекційних заняттях; активна участь у виконанні практичних графічних завдань; проведення поточного тестування; проведення графічної контрольної роботи;

*Підсумковий контроль* проводиться у формі семестрового екзамену. Семестрові екзамени – форма оцінки підсумкового засвоєння студентами теоретичного та практичного матеріалу з окремої навчальної дисципліни, що проводиться як контрольний захід.

**Порядок проведення поточного оцінювання знань студентів.** Оцінювання знань студента під час практичних занять та виконання домашніх графічних завдань проводиться за такими критеріями: розуміння, ступінь засвоєння теорії та методології проблем, що розглядаються; ступінь засвоєння фактичного матеріалу навчальної дисципліни; ознайомлення з рекомендованою літературою, а також із сучасною літературою з питань, що розглядаються; вміння поєднувати теорію з практикою при розгляді виробничих ситуацій, розв'язанні задач, вміння образно мислити у процесі виконання домашніх графічних завдань та завдань, винесених на розгляд в аудиторії; логіка, структура, стиль викладу матеріалу в графічних роботах і при виступах в аудиторії, вміння обґрунтовувати свою позицію, здійснювати узагальнення інформації та робити висновки..

Максимально можливий бал за конкретним завданням ставиться за умови відповідності індивідуального завдання студента або його усної відповіді всім зазначеним критеріям. Відсутність тієї або іншої складової знижує кількість балів. При оцінюванні індивідуальних завдань увага також приділяється якості, самостійності та своєчасності здачі виконаних завдань викладачу, згідно з графіком навчального процесу. Якщо якась із вимог не буде виконана, то бали будуть знижені.

Письмова контрольна робота проводиться 1 раз за семестр та включає практичні завдання різного рівня складності відповідно до тем змістового модуля.

**Критерії оцінювання самостійної роботи студентів.** Загальними критеріями, за якими здійснюється оцінювання самостійної роботи студентів, є: глибина і міцність знань, рівень мислення, вміння систематизувати знання за окремими темами, вміння робити обґрунтовані висновки, володіння категорійним апаратом, навички і прийоми виконання практичних графічних завдань, вміння знаходити необхідну інформацію, здійснювати її систематизацію та обробку, самореалізація на практичних та семінарських заняттях.

**Порядок підсумкового контролю з навчальної дисципліни.** Підсумковий контроль знань та компетентностей студентів з навчальної дисципліни здійснюється на підставі проведення семестрового екзамену. Екзаменаційний білет охоплює програму дисципліни і передбачає визначення рівня знань та ступеня опанування студентами компетентностей. При цьому в білеті є теоретична та графічна частини. Графічна частина включає виконання технічних малюнків та креслень різних деталей технічних механізмів.

Завданням екзамену є перевірка розуміння студентом програмного матеріалу в цілому, логіки та взаємозв'язків між окремими розділами, здатності творчого використання накопичених знань, вміння формулювати своє ставлення до певної проблеми навчальної дисципліни та вміло виконувати графічні роботи. В умовах реалізації компетентнісного підходу екзамен оцінює рівень засвоєння студентом компетентностей, що передбачені кваліфікаційними вимогами.

Студент **не може бути допущений** до складання екзамену, якщо кількість балів, одержаних за результатами перевірки успішності під час поточного та модульного контролю відповідно до змістового модуля впродовж семестру, в сумі не досягла 35 балів.

Студента слід **вважати атестованим**, якщо сума балів, одержаних за результатами підсумкової/семестрової перевірки успішності, дорівнює або перевищує 60. Мінімально можлива кількість балів за поточний і модульний контроль упродовж семестру – 35 та мінімально можлива кількість балів, набраних на екзамені, – 25.

Результат семестрового екзамену оцінюється в балах (максимальна кількість – 40 балів, мінімальна кількість, що зараховується, – 25 балів) і проставляється у відповідній графі *екзаменаційної* "Відомості обліку успішності".

Підсумкова оцінка з навчальної дисципліни розраховується з урахуванням балів, отриманих під час екзамену, та балів, отриманих під час поточного контролю за накопичувальною системою. Сумарний результат у балах за семестр складає: *"60 і більше балів – зараховано", "59 і менше балів – не зараховано"* та заноситься у *залікову "Відомість обліку успішності"* навчальної дисципліни.

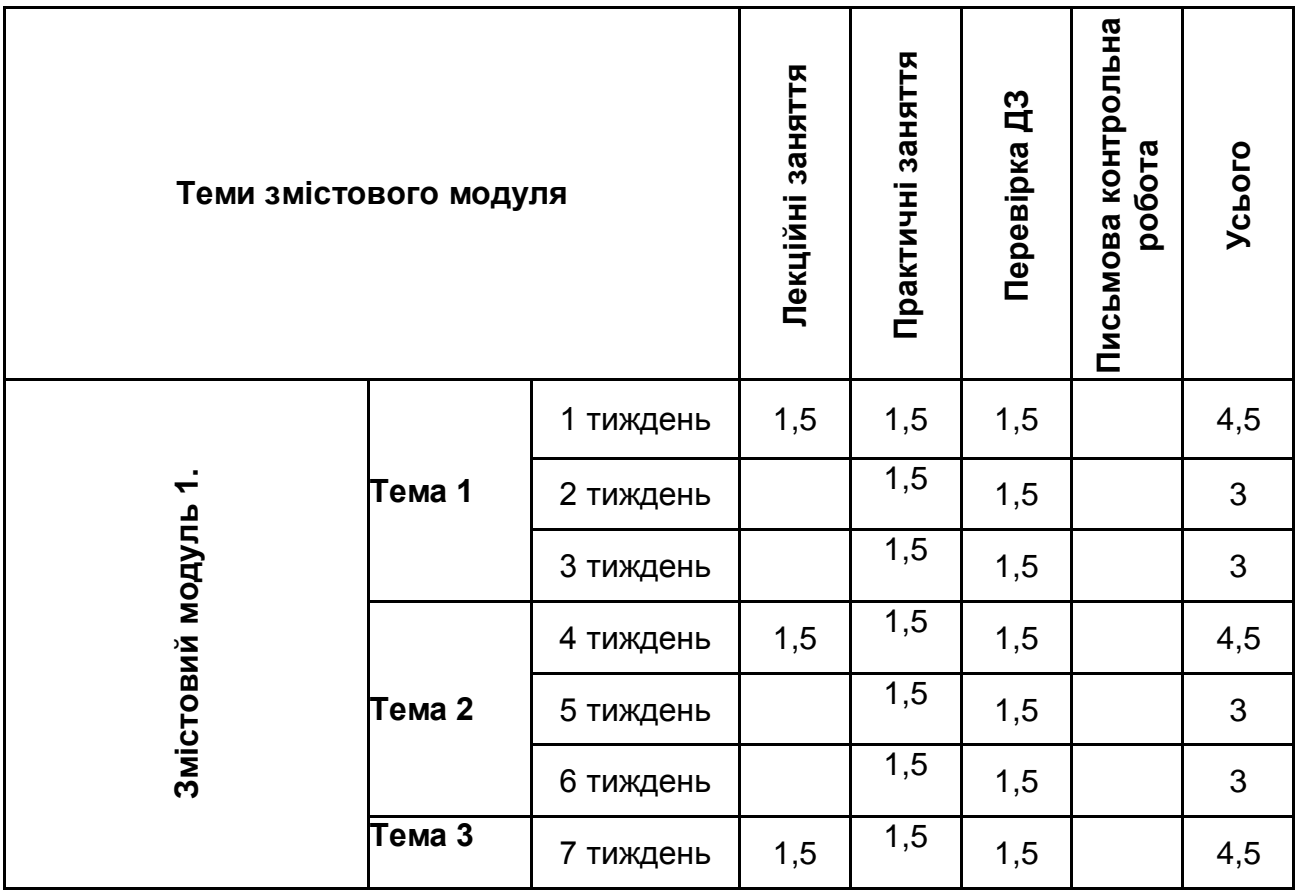

# **Розподіл балів за тижнями**

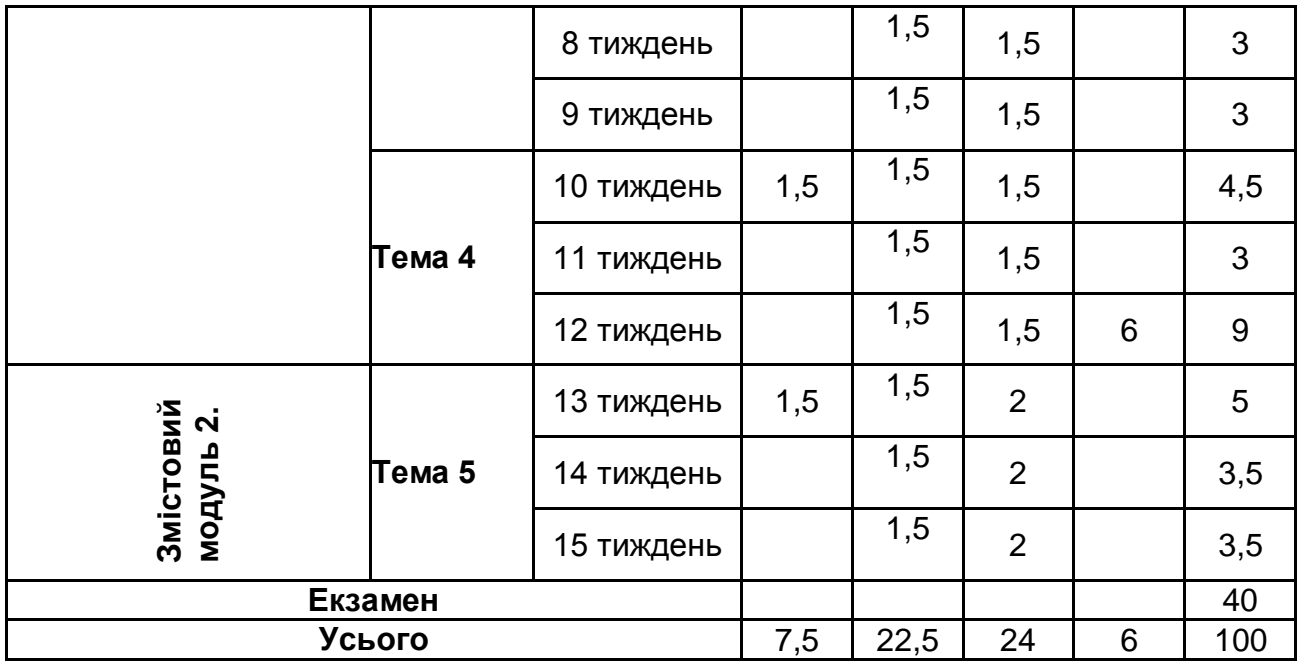

# **Шкала оцінювання: національна та ЄКТС**

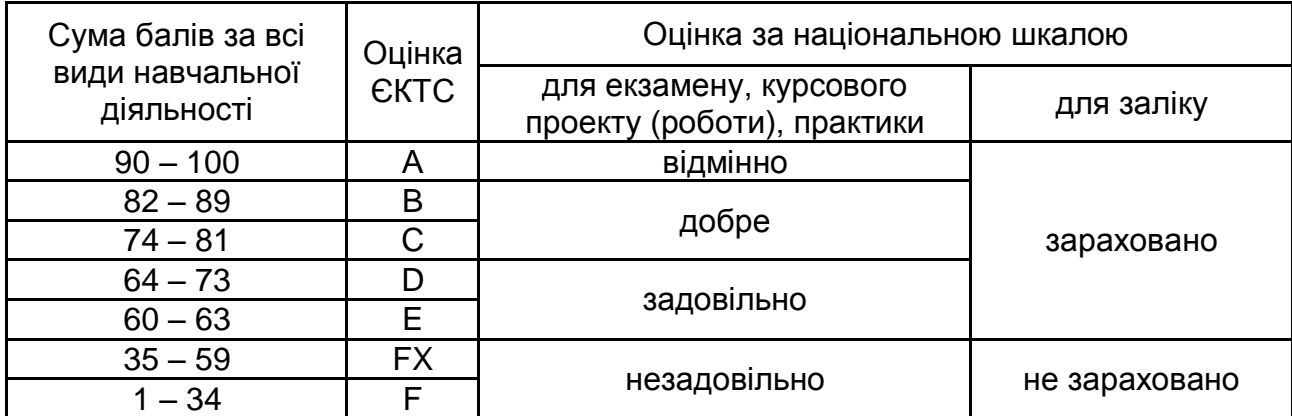

# **5. Рекомендована література**

## **Основна**

1.Інженерна та комп'ютерна графіка: Підручник. [Текст] / В.Є. Михайленко, В.М. Найдиш, І.А. Скидан, А.М. Підкоритов; Київ: Вища школа, 2001.– 350 с..

2. Методичні вказівки до виконання розрахунково-графічних робіт модулів І-ІІІ [Текст] / С.В. Васильєв, Н.І. Грицина, О.О.Ковальов, Є.М. Гринченко.; Університет цивільного захисту України. – Х.: УЦЗУ, 2009. – 40 с.

3. Михайленко В.Е. Инженерная графика: Учебное пообие для вузов [Текст] / В.Е. Михайленко, А.М. Пономарёв; Киев: Высшая школа, 1980. – 280 с.

4.Техническое черчение: Учебник для вузов. – 4-е изд., перераб. и доп. [Текст] / Е. И. Годик, В.М. Лысянский, В.Е. Михайленко, А.М. Пономарёв; Киев: Высшая школа, 1981. – 240 с.

5.Хакин А.М. Черчение: Учебник для техникумов. – 3-е изд., перераб. и доп. [Текст] / А.М. Хаскин; – Киев: Высшая школа, 1979. – 440 с.

## **Додаткова**

6. Васильєв С.В. Методичні вказівки до виконання завдань з теми «Архітектурнобудівельні креслення» [Текст] / С.В. Васильєв, А.Я. Калиновський; Університет цивільного захисту України. – Х.: УЦЗУ, 2008. – 28 с

7.Інженерна графіка: Довідник / В.М.Богданов, А.П.Верхола, Б.Д.Коваленко та ін. За ред. А.П.Верхоли. – К.: Техніка, 2001. – 268 с.

8. Морозенко О.П. Інженерна графіка/Морозенко О.П., Кукель С.Е., Карпенко І.П., Вишневський І.В.: Конспект лекцій.- Дніпропетровськ: НМетАУ, 2011.-52с.

9. Морозенко О.П. Правила виконання та оформлення креслень / Морозенко О.П., Малишко Г.В.: Навчальний посібник.- Дніпропетровськ: НМетАУ, 2012.-48с.

10.Нарисна геометрія : методичні рекомендації до виконання розрахунковографічних робіт / уклад. : М. Г. Макаренко, В. І. Макаров, В. П. Юрчук. – К. : Вид-во Нац. авіац. ун-ту «НАУ-друк», 2009. − 60 с.

11. Хмеленко О.С. Нарисна геометрія.-К.: Кондор, 2008.-438 с.

12. Федоренко В.А. Справочник по машиностроительному черчению / В.А. Федоренко, А.И. Шошин. Л.: «Машиностроение», 1972.-304с.

## **Інформаційні ресурси та Інтернет**

12. Азбука КОМПАС 3D V15. Электронный учебник в системе Компас-3D: [Электрон. ресурс]. – Режим доступа: http: //

[http://edu.ascon.ru/source/info\\_materials/kompas\\_v15/Tut\\_3D.pdf.](http://edu.ascon.ru/source/info_materials/kompas_v15/Tut_3D.pdf)

13. Забелин А.В. – «ОСНОВЫ НАЧЕРТАТЕЛЬНОЙ ГЕОМЕТРИИ» [Электрон. ресурс]. – Режим доступа: [http://window.edu.ru/resource/651/58651/files/tstu-tver53.pdf.](http://window.edu.ru/resource/651/58651/files/tstu-tver53.pdf)